**Índice Linux Magazine**

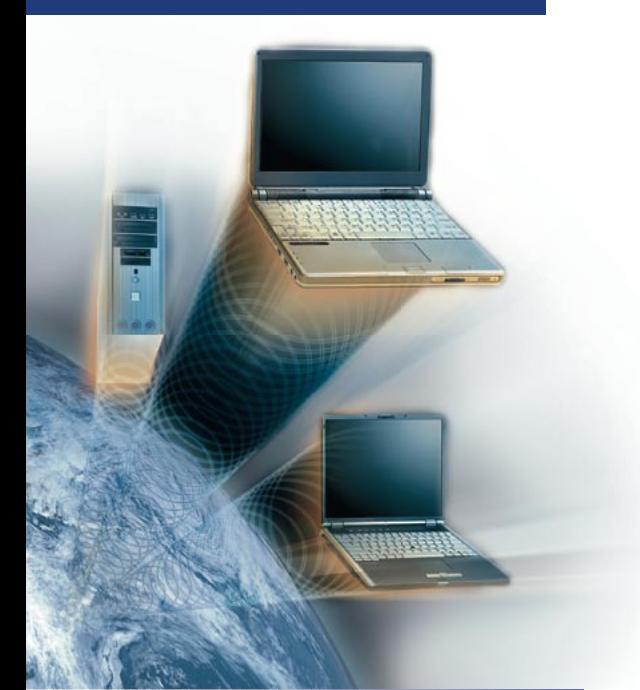

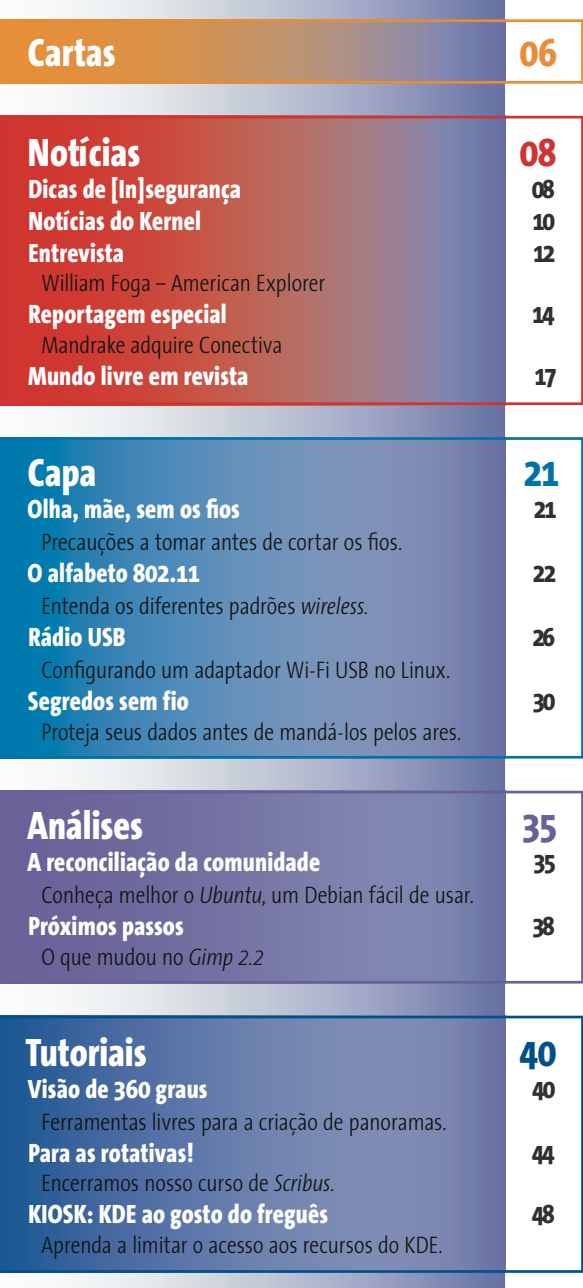

*abril 2005 edição 07*

**21 Redes sem fio**<br>Quase tudo na indústri<br>dos computadores dei-<br>xaria seus avós de cabelo em pé, mas Quase tudo na indústria dos computadores deiuma rede sem fio é especialmente futu-

rística. Transfira arquivos, faça bus-

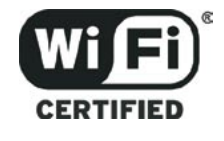

cas na web e envie mensagens a partir de qualquer lugar em sua casa ou escritório. A tarefa de configurar o Linux para o mundo do *wireless* fica mais fácil a cada dia, mas essas redes nunca deixaram de trazer uma certa dor de cabeça.

Uma das dificuldades de se configurar uma rede sem fio é o vasto número de diferentes padrões para dispositivos *wireless*. Em nosso artigo principal, examinaremos os padrões da família IEEE 802.11, desde o 802.11b até as variações mais recentes, como o 802.11g e 802.11n, e mostraremos quais oferecem melhor desempenho ou compatibilidade.

> Uma inovação que está se tornando cada vez mais popular é o "chaveiro" USB WLAN.

Em nosso artigo "Rádio USB", examinamos alguns dos modelos mais populares. Mostraremos o que funciona no Linux e guiaremos você pela configuração.

E, finalmente, um dos maiores problemas enfrentados pela rede sem fio é a questão da segurança. Se você quer proteger de verdade sua rede sem fio, precisará de algo mais forte que o antiquado

WEP, como uma VPN. No artigo "Segredos sem fio", mostraremos como usar a ferramenta de código aberto *OpenVPN* para comunicação segura, criptografada, numa rede sem fio.

**35 A reconciliação da comunidade** O Ubuntu Linux é uma distribuição baseada no Debian GNU/Linux e tão livre quanto, mas extremamente fácil de instalar e usar e bonita o suficiente para maravilhar até o usuário mais ranheta. História da carochinha? Descobrimos que, felizmente, não.

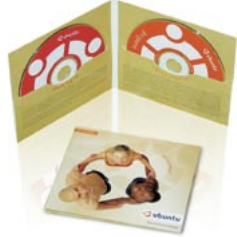

## **40 Visão de 360 graus**

É possível criar uma imagem agradável alinhando múltiplas paisagens para formar um panorama. Mas o alinhamento pode ser cheio de manhas, especialmente se as fotos não combinarem. Existem ferramentas livres que o ajudam a criar um panorama perfeito sem costuras.

> **48 KIOSK: KDE ao gosto do freguês** Todos concordam que KDE é um ambiente

desktop muito flexível, mas há casos em que toda essa flexibilidade não é desejada, como em ambientes

corporativos. Saiba como controlar os recursos disponíveis aos usuários com o KIOSK.

**Linux Magazine Índice**

# **52 Batendo a porta (na cara dos estranhos)** Ataques originados de dentro da própria rede

são mais perigosos e difíceis de detectar

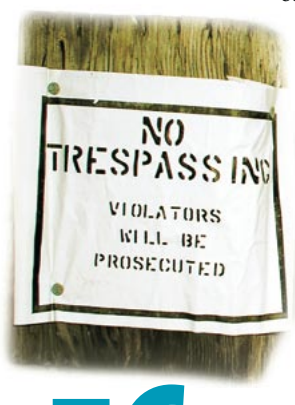

do que os vindos de fora. Um invasor que possa "plugar" seu laptop do lado de dentro de uma rede ganha acesso instantâneo a dados e serviços sem precisar de autenticação. Uma maneira de impedir tais ataques é implementar a autenticação no nível Ethernet, usando o protocolo 802.1X. Um switch que o reconheça e um servidor FreeRadius são tudo o que você precisa para começar a se divertir.

## **56 Registros históricos**

os. veja como<br>ersátil ferrame Desenvolvido por Balazs Scheidler, o *syslog-ng* supre várias das deficiências do *syslog* original. Ele permite a filtragem das mensagens, verificação de sua integridade e pode ser usado em conjunto com o *ssh* para criptografar mensagens enviadas a *hosts* remotos. Veja como confi gurar um servidor de *logs* baseado nessa versátil ferramenta.

**68 Uma tela diferente** A biblioteca gráfica Qt, da Trolltech, tem recursos atraentes que atendem às necessidades de qualquer desenvolvedor, mas um dos componentes mais fascinantes e poderosos desse conjunto é a classe *QCanvas.* Vamos demonstrar seu uso construindo um joguinho simples similar ao consagrado *Breakout*, da Atari.

**76CD do mês**<br>Ubuntu não é a<br>Linux. É, final Ubuntu não é apenas mais uma distribuição Linux. É, finalmente, a distribuição feita para o usuário final que não quer perder horas e horas tentando fazer seu modem funcionar – ou tentando entender porquê sua câmera digital deve ser "montada" como um dispositivo SCSI. A distribuição já está pré-configurada de forma a facilitar a vida do usuário. Seu público-alvo é o cidadão comum, que não é técnico, não gosta de detalhes técnicos nem quer saber deles. A única coisa que um usuário leigo quer é usar o computador, que deve "simplesmente funcionar".

Nesse artigo, você vai conhecer um pouco mais sobre o processo de instalação, os potenciais problemas ou armadilhas espalhados pelo caminho e como manter o software atualizado. Se quiser, poderá até mesmo se aventurar em terras desconhecidas e explorar o mundo do software beta. Mãos à obra!

**Dicas & trugues do OpenOffice.org** Se você acabou de se converter ao OpenOffice. org, seu novo ambiente de trabalho pode parecer pouco familiar. Dê uma olhada nessas dicas e truques que o ajudarão a desfrutar da experiência com o OpenOffice.org.

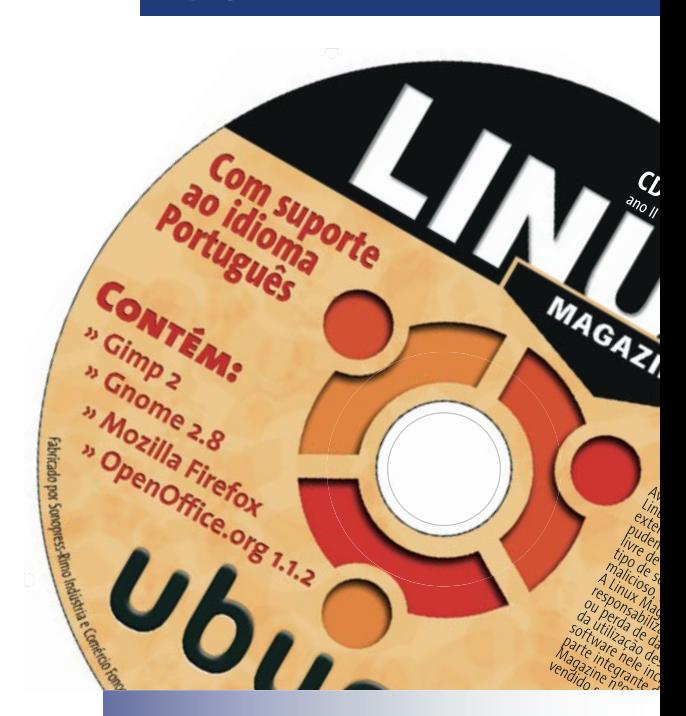

### **51 SysAdmin 51 Coluna do Augusto 52 Funções no PostgreSQL** Veja como simplificar a lida com seus dados. **56 Registros históricos** Configure um servidor de *logs* com o *Syslog-ng*. **63 Batendo a porta (na cara dos estranhos)** Autentique os usuários antes que entrem na rede.

### **68 Programação 68 Uma tela diferente**

Um jogo simples demonstra o poder do *QCanvas*.

# **75 Linux User**

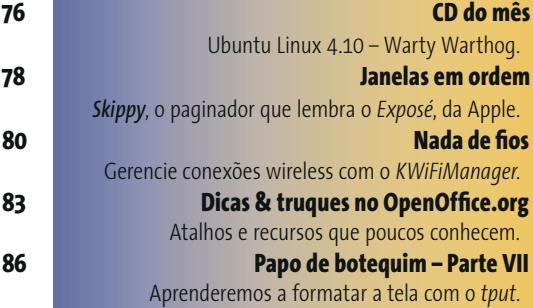

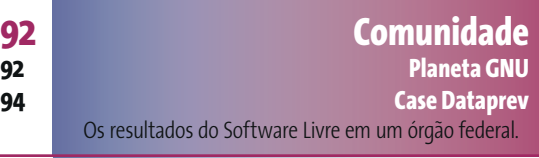

## **95 Serviços 95 Mercado Linux 96 Eventos / Anunciantes / Quadrinhos 98 Na próxima edição**

www.linuxmagazine.com.br